## **Table of Contents**

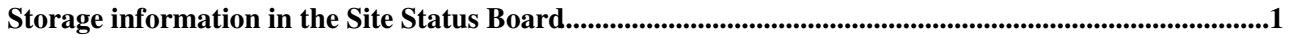

## <span id="page-1-0"></span>**Storage information in the Site Status Board**

This page explains the information published in the  $SSB \times v$  via a specialized view called 'storage'.

First of all, a Data Service [query](https://cmsweb.cern.ch/phedex/datasvc/xml/prod/nodes)  $\mathbb{F}$  returning all PhEDEx nodes is used to:

- find all nodes in a site
- the SE for each node

Second, the BDII is queried, and for all Storage Areas supporting CMS in a given PhEDEx site we sum up the following attributes:

- GlueSATotalOnlineSize
- GlueSAFreeOnlineSize
- GlueSAUsedOnlineSize
- GlueSATotalNearlineSize
- GlueSAFreeNearlineSize
- GlueSAUsedNearlineSize • InstalledOnlineCapacity
- InstalledNearlineCapacity

The used space should measure the amount of storage capacity in use, while the free space is defined as the total capacity minus the used capacity. The total space is the same as the installed capacity only if all disk servers are up.

Third, for each site with PhEDEx nodes, we use queries like

```
https://cmsweb.cern.ch/phedex/datasvc/xml/prod/nodeusage?node=$node
```
to extract these parameters:

- cust\_node\_bytes
- cust\_dest\_bytes
- noncust\_dest\_bytes
- noncust\_node\_bytes

## and define

```
incoming = cust_dest_bytes + noncust_dest_bytes - cust_node_bytes - noncust_node_bytes
custodial = cust_node_bytes
non custodial = noncust node bytes
```
The following table summarizes all columns in the SSB and describes when a value is marked red (meaning an error condition)

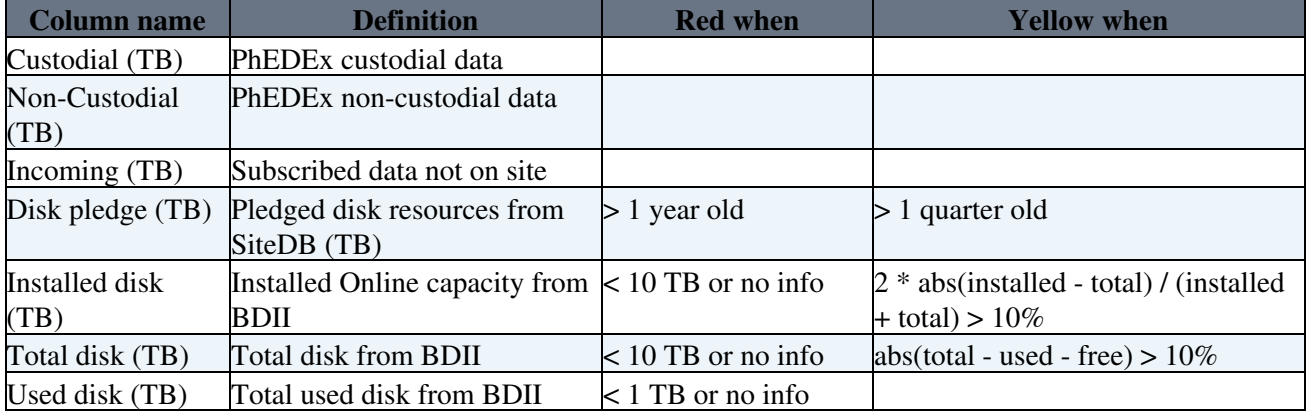

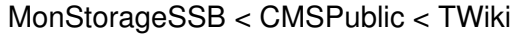

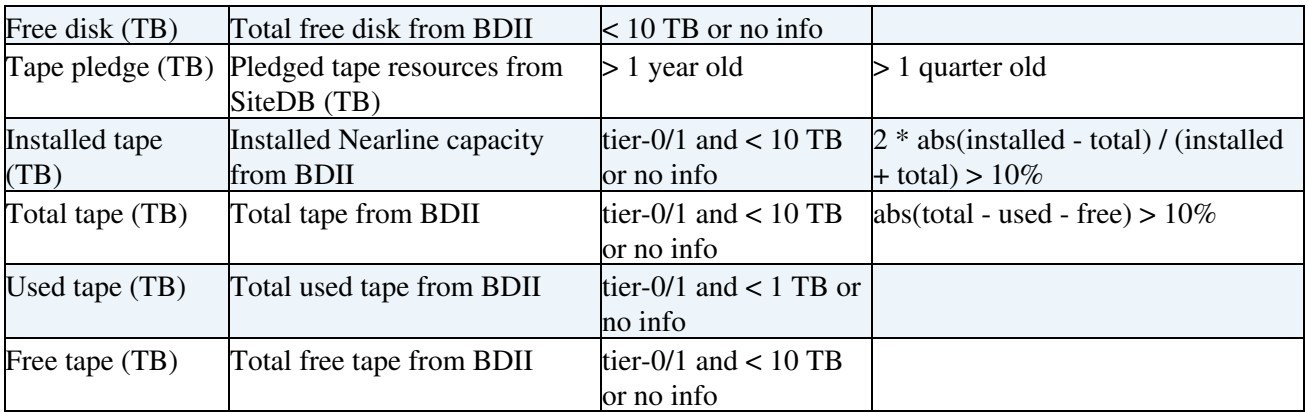

## -- [AndreaSciaba](https://twiki.cern.ch/twiki/bin/view/Main/AndreaSciaba) - 04-Oct-2011

This topic: CMSPublic > MonStorageSSB Topic revision: r7 - 2015-10-26 - AndreaSciaba

Copyright &© 2008-2020 by the contributing authors. All material on this collaboration platform is the property of the contributing authors. Ideas, requests, problems regarding TWiki? [Send feedback](https://cern.service-now.com/service-portal/search.do?q=twiki)